## Short-Cut Keys

Wednesday, May 30, 2012 10:25 AM

## Use these short-cut keys when DDUtil has the focus.

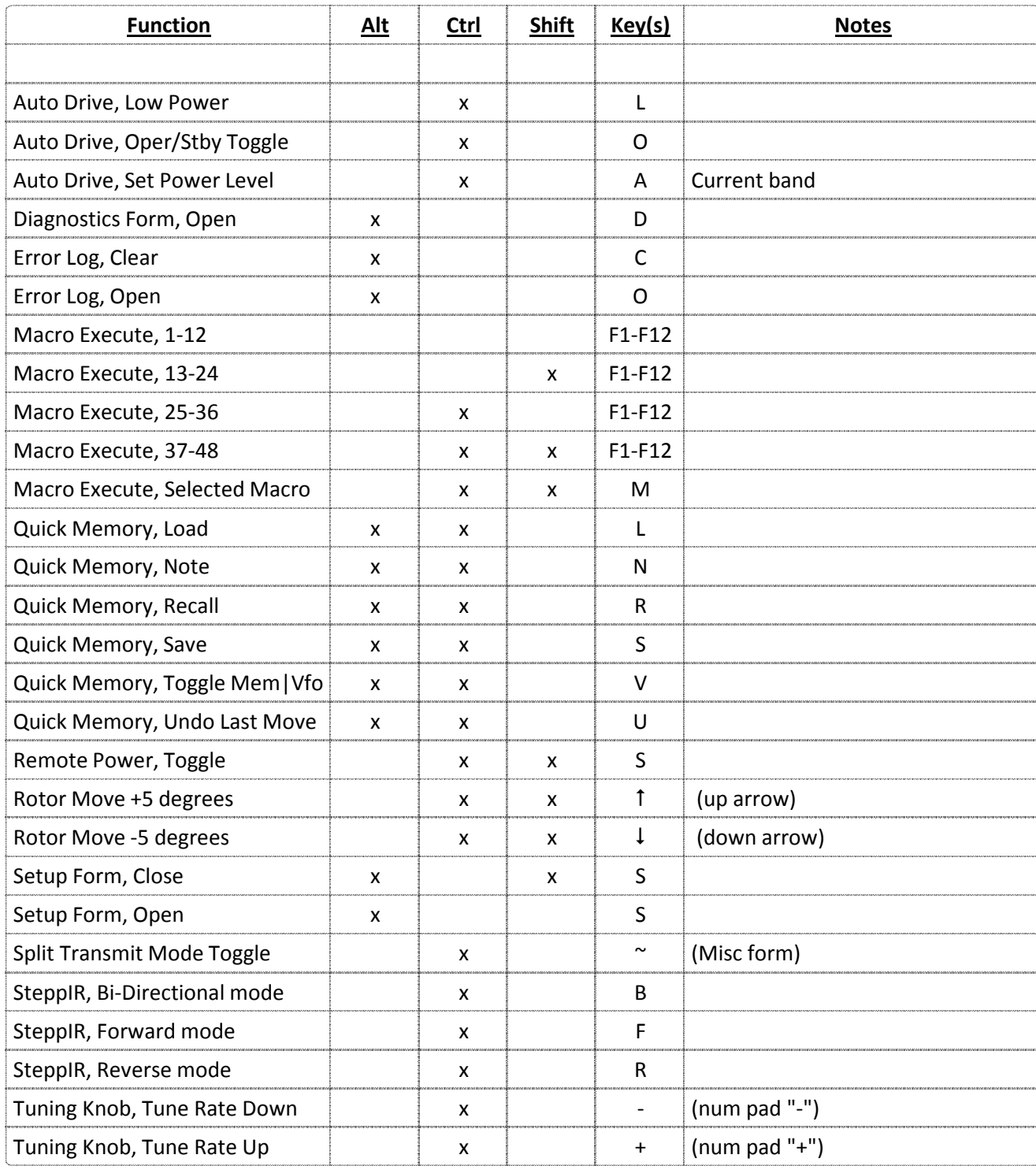